# ЗНАМЕНИТЫЕ ЗЕМЛЯКИ

Белгородская привда Nº 25 (23386) 22 июня 2023 г.

# Везунчик Женька

Почему в семье Ивановых из Старого Оскола даже летом не убирают новогоднюю ёлку

ПОБЕЛИТЕЛИ «У папы была также фигура, что многие завидовали», перебирая старые снимки, Анна Чечнова задерживается на одной. Атлет с узкой талией и широченными плечами её отец. Евгений Иванов. Фронтовик. Легенда Белгородчины. Основатель гимнастической школы региона. Недавно «рыщарь пиннастики» отнетил 100 лет и шесть месяцев. Да-да. именно так, отметки. В большой семье Ивановых считают каждый день, прожитый Евгением Андриановичем. Конечно, годы взяли своё. Не может, как раньше, крутить сальто на турнике, стоять в планке. Однако руки по-прежнему крепкие, а глаза зоркие. Поздравление к недавно полученной медали по случаю юбилея Прохоровского сражения читает без очков.

#### **ЕЛИЗАВЕТА АЛЕКСЕЕВА**

# **МЕСТНЫЙ ШВАРЦЕНЕГГЕР**

Женя появился на свет в январе 1922-го. Родители говорили, на Рождество. Вот только запись в метрике сделали слустя почти год. 26 декабря. Но уже много лет Ивановы отмечают день рождения главы семейства 13 декабря. И ни зимой, ни летом не убирают наряженную ёлку. Объясняют; у нас каждый день Новый год. По-

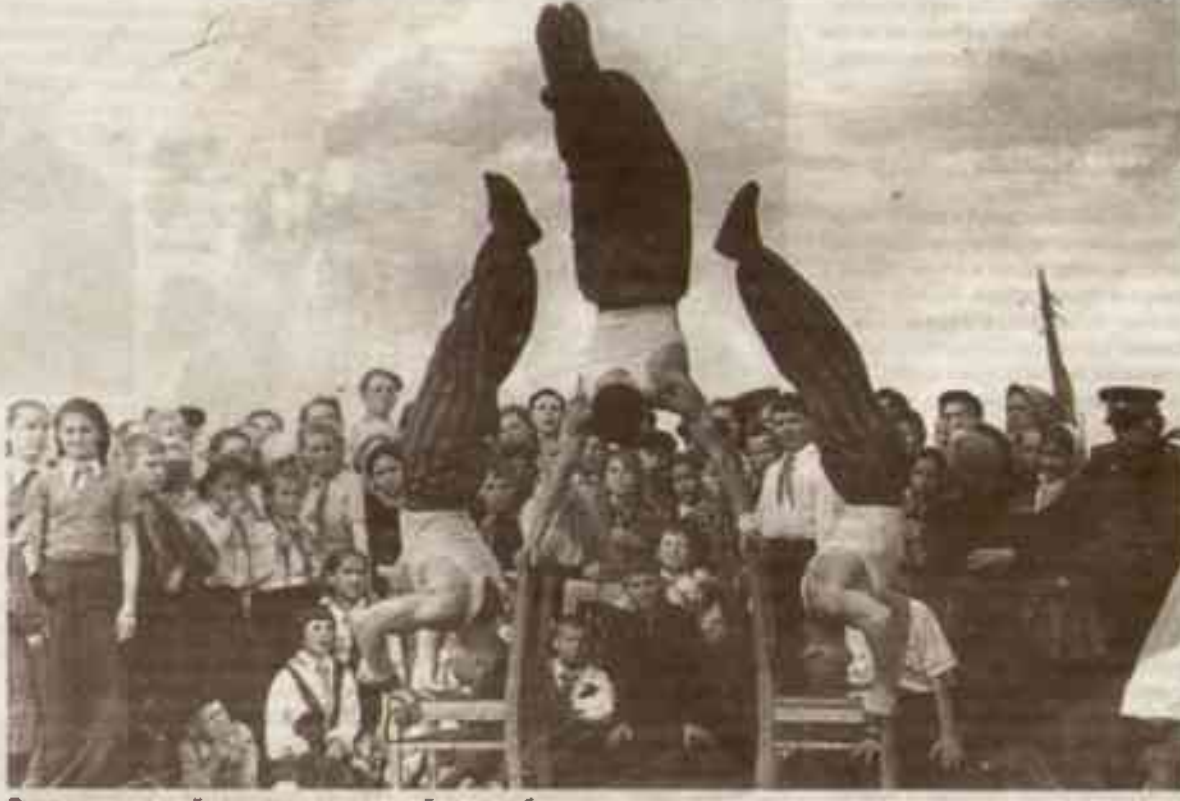

В гимнастической пирамиде наш герой всегда был на высоте

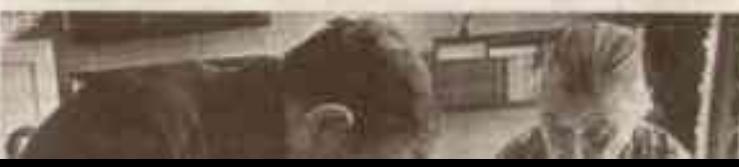

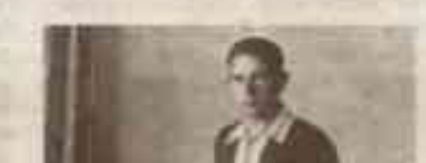

тов всегда венчал Иванов. После вой-HIGH OR XANDEBAD DRAMA XACOOOD BH HALL урядное спортивное мастерство тоже вызывало восхищение. В Германии в 1945-м советские солдаты показывали холтелям пригорода Берлина пимнастическую пирамиду. Женя Иванов И В ПОЯМОМ, И В ПЕРЕНОСНОМ СМЫСЛЕ вновь оказался на высоте. Восхиданная физической формой атлета, молодая женщина сняла с руки напульсник и подарила Евгению. Цирковую гимнастку поразил не только сам трюк, но и то, что люди за четыре года войны сохранили подвижность и гибкость тела. И вместо того, чтобы мстить, выступали перед теми, кого полагалось ненавидеть. Вот уж на самом деле, в **ЗДОDОВОМ ТЕЛЕ - ЗДОDОВЫЙ ДУХ.** 

**атронодное за** 

### ЛЕБЕДИНАЯ ВЕРНОСТЬ

В Старый Оскол Евгений Иванов пришёл в 1946-м. Вернулись и сёстры. Одна - из плена, другая, мадик, - с фронта. А вот двоих братьев не дождались. От них остались только фотокарточки.

Наш герой сначала устроился учителем физкультуры, а потом - тренером по гимнастике в спортциолу. Создал акробатическую группу, ученики которой принесли немало побед. Но главное в хосны Евгение Андриановича - семья: жена, Валентина Емельяновна, гам, две доченьки.

Анна Евгеньевна вспоминает, ка-1944 СЧАСТАНАНА ОБИЛО ИХ ДЕТСТВО, КАК

ка папа жив, каждый день - праздник.

Кто бы мог подумать, что родившийся в обедневшей купеческой семьепаренек проживёт век. Да ещё как прохочаёт! На зависть многим. А вель детство было непростым. Деда и отца раскупачили. Хотя и в кузне сами работали, и на маслобойне. И на стройке (а строили не только в Осколе, но и в других городах) не покладая рук. Но Ивановых назвали эксплуататорами, экспроприировали землю. Дед и отец Жени руки не опустили, на советскую власть тоже трудились в поте лица. И ребятишек к тому же примыли.

- Девятилетний папа помогал отцу и деду строить дорогу, что ведет от мехзавода к маслозаводу. Таскал тяжеленные ведра, тачку с песком, рассказывает Анна Чечнева. - Время было голодное, и чтобы выхить, ходили за 25 километров в район Губкина, меняли соль на продукты.

Может, поэтому Женя вырос невысоким, но крепким, В 1990-е его назовут местным Шварцнегтером. Стать атлета Евгений Иванов сохранил до птубокой старости. А ещё - бесстрашие, которое так помогало на фронте.

Дочери вспоминают, что как-то маме стало плохо. Коммата, где она отдыхала, оказалась заперта. Евгений Андрианович, не дожидаясь приезда спасателей, подставил с улицы лестнику к оюну и лихо вскарабкался на второй зтаж. А было ему уже ВО. В 95 лет и вовсе стал героем Интернета. Со сломанной, загипсованной ногой на городском празднике начал бодро отжиматься наравне с молодёжью. Чем заслужил восхищение и апподисменты тех, ито занимался воркаутом. У этого видео в Сети десятки тысяч просмотров.

#### СЛОВНО ЗАГОВОРЁННЫЙ

The Richard Corp. Let al here

В Великую Отечественную некому было снимать подвиги Евгения Иванова. На сайте «Бессмертного полка» про разведчика и артиллериста несколько строчек: «Дошёл до Берлина. В составе 13-го гвардейского артдивизиона от Курской дуги гнал

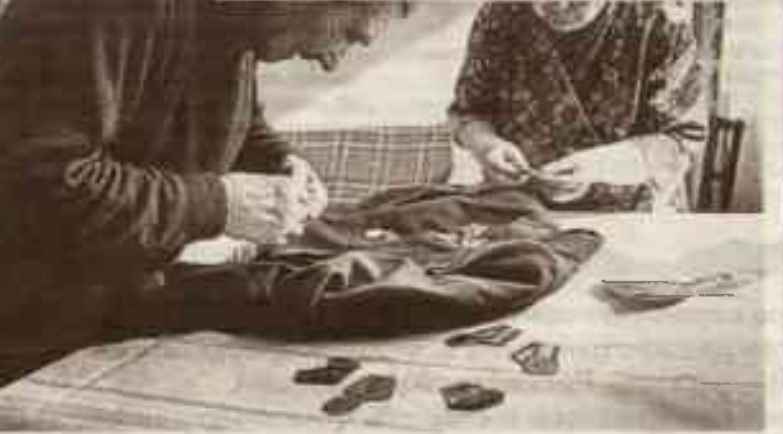

«Папа и мама всё делали вместе»

Евгений Андрианович в юности

Выходные посвящал не только нам, но и ребятам, с которыми занимался в спортшколе, кто остался без отцов. После войны таких было очень много. Они и сейчас называют его отцом, до сих пор приходят на дни рождения. Он всё время отдавал детям. Зимой - лыжи. Летом с палатками в поход. Каждое 9 Мая мы несли полевые цветы к братской могиле

врага на Запад. Среди наград - медали «За оборону Сталинграда», «За победу над Германией» и другие». На фронте Иванов - практически с первых дней войны. Как надел гимнастерку 26 июня 1941-го, так и не снимал до 1946-го. Оттуда, где другие не выживали, возвращался словно заговорённый. Но в декабре пуля достала и его (спустя 80 лет то ранение не даёт покоя). Стиснув зубы, истекая кровью, как мог, перевязал рану. Под пулями, миномётным огнём, считай, на одних руках (вот где поигодилась сила!) «вынес себя» к позициям наших артиллеристов. Медсестра, сколько всякого повидавшая, плакала; локти бойца стёсаны в кровь, скрюченные кисти рук

The second control of the state of the state of a terms.

с покалеченными фалангами черны. Но главное - выжил.

- Папа вспоминал, что в войну они пишь пару раз и ночевали в домах. А так - в землянках. Портянки, бушлат отрывали ото льда. Но никогда не жаповался. Решительный, смелый, - продолжает Анна Чечнева. - Рассказывал, как снаряд попал в полевую кухню. И он, не задумываясь, схватил повара и потации на себе по траншее. А повао немаленький. Но вынес.

Не зря говорят: как ауючется, так и откливочется. Позже сласли и его. Ка-КОЙ-ТО СМЕЛЬЧЕК ВЫДЕДНУЛ ИЗ ВОДОНКИ, где прятался тюкелораненый Женя, и вынес с поля боя. Доктора подлатали, и онова на фронт - Сталинград, Курская дуга, Польша, Германия. Из Германии и поивёз единственный трофей. Точнее, подарок - кожаный напульсник.

## ПИРУЭТЫ НА ТУРНИКЕ

Со спортом Евгений Иванов всегда был на ты. Самая большая любовь гимнастика. До войны работал инструктором добровольно-спортивного общества «Буревестник». На турнике такие пируэты выделывал, что люди диву давались.

- На спор от механического завода вниз по горе проходил на руках, вступает другая дочь, Мария Игнатова - Сила и выносливость у него необыкновенные.

Женю знали как отличного физкультурника. Пирамиду из пяти атле-**SOUTH MANUFACTURERS** 

ДОУЖНО, СПОДТИВНО И ВЕСЕЛО ЖИЛИ:

- Выходные посвящал не только нам, но и ребятам, с которыми занимался в спортцколе, кто остался без отцов. После войны таких было очень много. Они и сейчас называют его от-ЦОМ, ДО СИХ ПОО ПОИХОДЯТ НЭ ДНИ ВОЖдения. Он все время отдавал детям. Зимой - льрки, Летом с палатками в поход. Каждое 9 Мая мы несли полевые цветы к братской могиле.

Папа читал юниги, а мама-артистка, руководитель кукольного кружка, устраивала праздники. В их скромной квартире собирались ребятишки со всего дома. Из зала выносили цифоньер с кроватью. Ставили огромную ёлку. Вешали между дверьми занавеску и давали концерты, спектакли кукольного театра. А потом всем вручали подарки. Эти праздники давно постаревшие мальчишки и девчонки пом-HAT DO CAN FIOD.

20 лет назад супруги не стало. Евгений Андрианович подходил к радио в коондоре, слушал «Лебединую верность» и стонал. От горя и боли.

- Смотоите, вот фотография, где папа и мама поиквепляют на костюм медали, - показывает Мария Евгеньевна. - Они всё делали вместе. И никогда не ссорились. Даже голоса не повышали. Мы и безобидного «дурак» не слышали. Полвека душа в душу.

Евгений Андрианович продолжает жить. Словно не только за себя, но и за погибших на войне братьев. Сегодня Ивановы - это ещё и шестеро внуков, 16 правнуков и праправнучка. Все бы ничего, но болит сердце старого солдата. Как посмотрит новости, так болит.

- Понимаете, он воевал с нацистами. Думал, никогда уже нациэм не поднимет голову, никогда танки с крестами не пойдут по нашей земле, а тут такое... Снова гибнут наши мальчики. Папа очень болезненно всё переносит, шёпотом, чтобы не слышал отец, произносит Мария Евгеньевна. - Но, знаете, он уверен, что и в этот раз враг будет разбит, победа будет за нами. БП

GOTO K3 APXABA CENSA KBAHOBSK